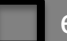

eOA External User Account Request Form

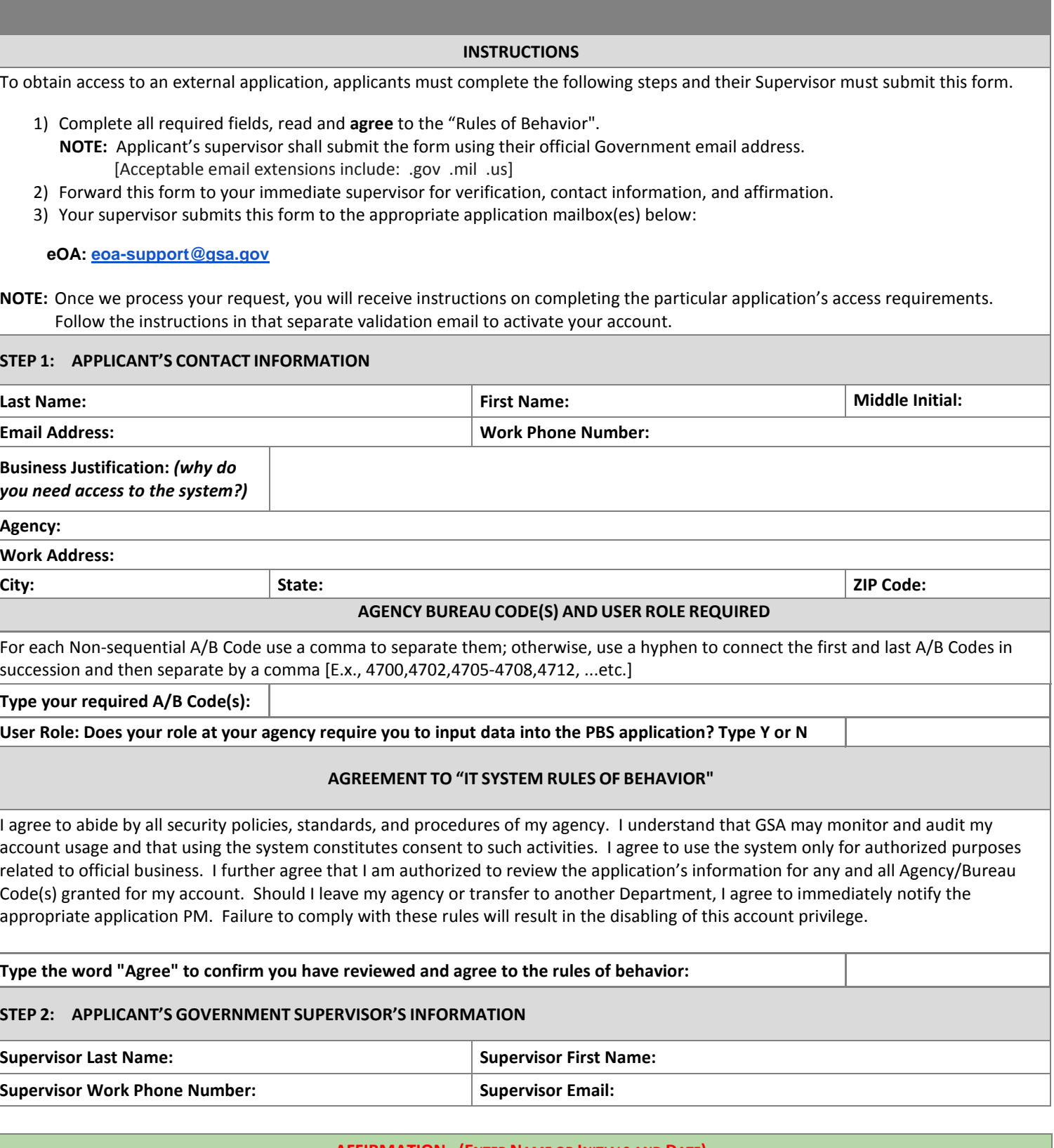

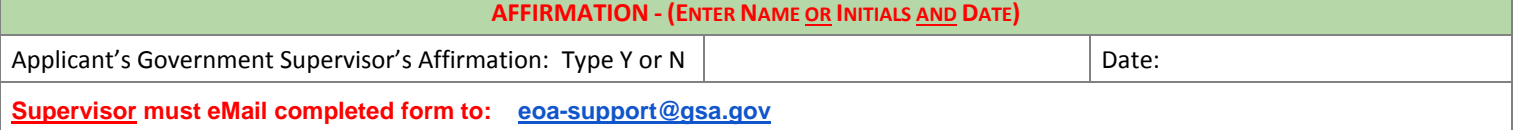